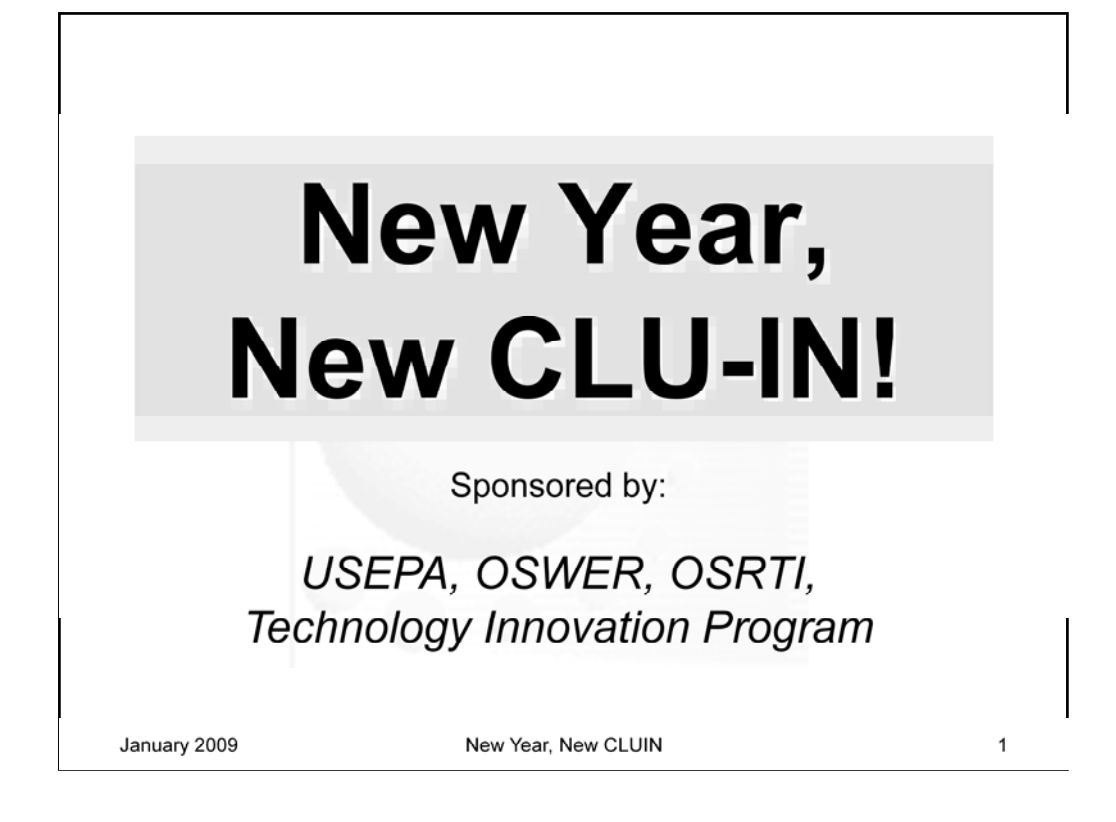

Program. I will serve as both the moderator and primary Welcome to today's internet seminar, What's New with other members of TIP . We are also joined by our technical CLU-IN? Highlights and Future Directions". Hopefully everyone is starting on slide 1, our title slide. My name is Jean Balent. I'm an environmental scientist here at the Environmental Protection Agency's Technology Innovation speaker for today's session. Joining as well as are several support from Pete Riddle of EMS Inc. who serves as the primary contractor for CLU-IN.

I want to thank you all in advance for your participation and feedback during today's seminar.

Let's move onto slide 2 to cover some basic housekeeping.

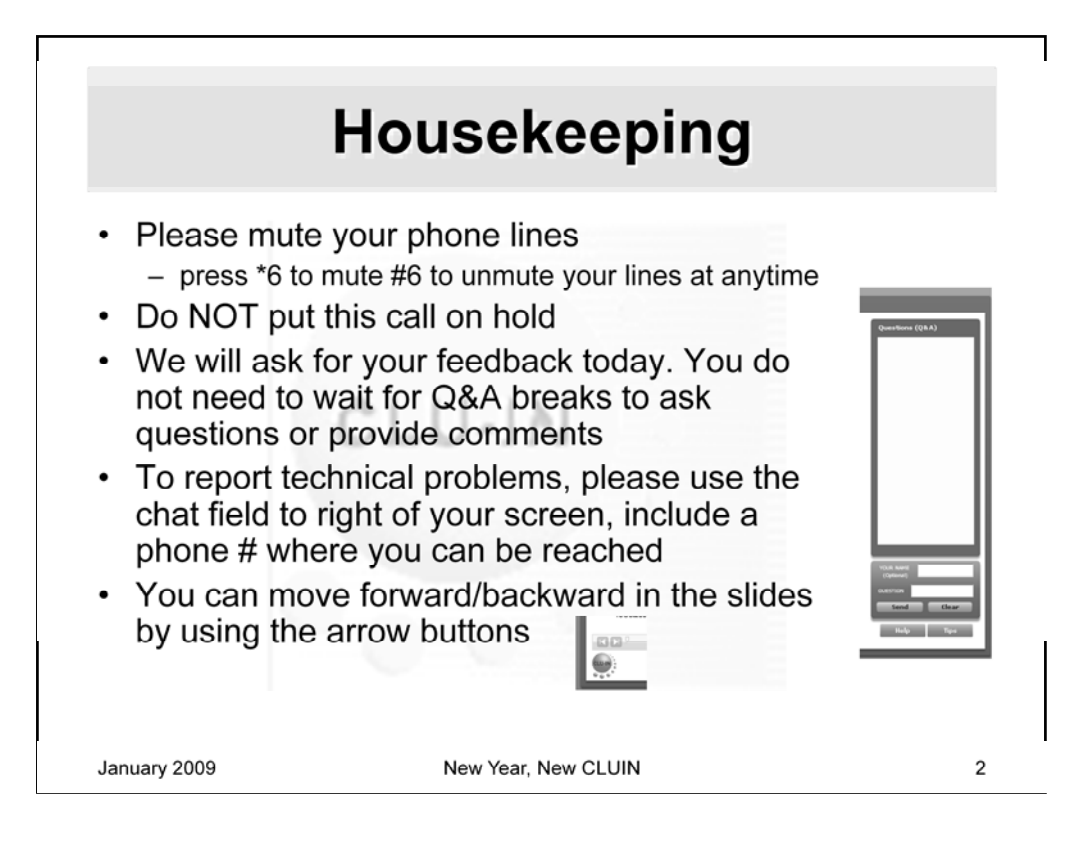

Although I'm sure that some of you have these rules memorized from previous CLU-IN events, let's run through them quickly for our new participants.

Please mute your phone lines during the seminar to minimize disruption and background noise. If you do not have a mute button, press \*6 to mute #6 to unmute your lines at anytime. Also, please do NOT put this call on hold as this may bring delightful, but unwanted background music over the lines and interupt the seminar.

You should note that throughout the seminar, we will ask for your feedback. You do not need to wait for Q&A breaks to ask questions or provide comments. To submit comments/questions and report technical problems, please use the ? Icon at the top of your screen. You can move forward/backward in the slides by using the single arrow buttons (left moves back 1 slide, right moves advances 1 slide). The double arrowed buttons will take you to  $1<sup>st</sup>$  and last slides respectively. You may also advance to any slide using the numbered links that appear on the left side of your screen. The button with a house icon will take you back to main seminar page which displays our agenda, speaker information, links to the slides and additional resources. Lastly, the button with a computer disc can be used to download and save today's presentation materials.

With that, please move to slide 3.

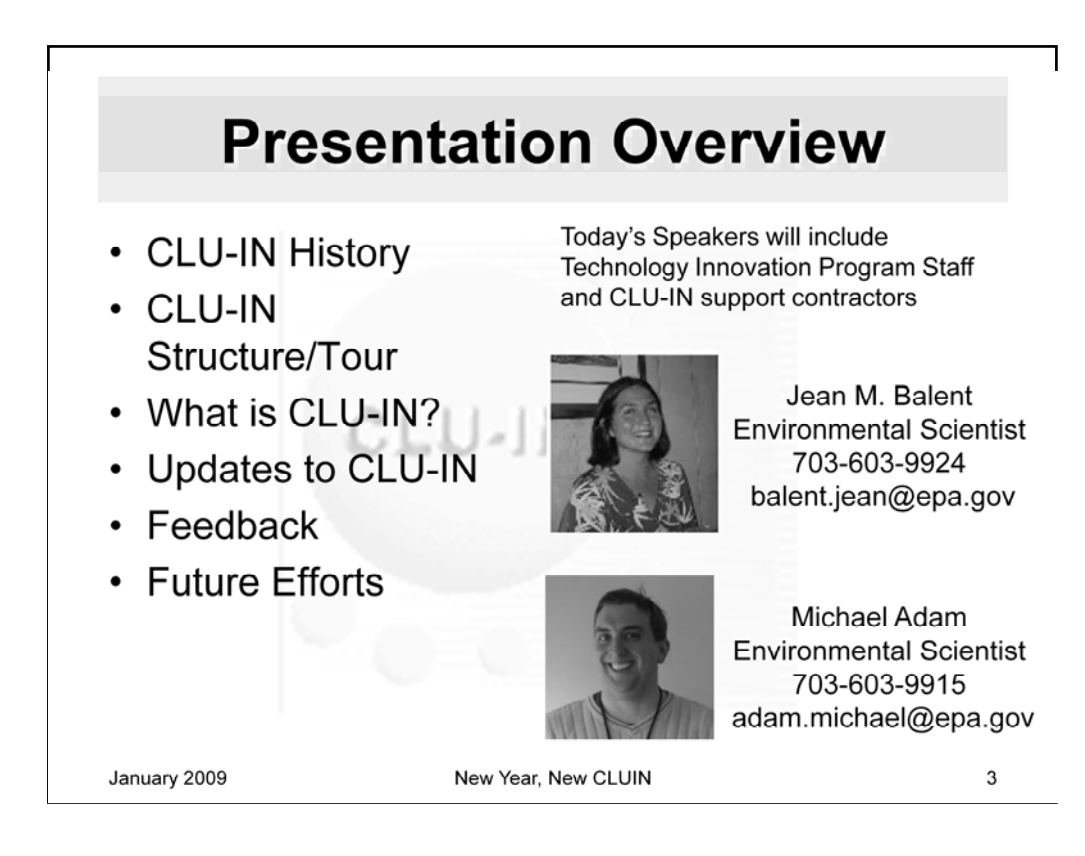

seminar platform (that's what we are using today) and talk about our vision for In today's seminar we will cover a few topics. First, I'll provide a brief explanation of the motivations behind today's seminar, along with an overview of the clu-in website and its relationship to the EPA's Technology Innovation Program for those who are new to the website and our services. Next I will highlight recent updates to clu-in with a break to discuss users' opinions of these changes. We'll then take a sneak peak at a few planned updates to the site, pausing of course to hear what you think of these ideas. We will then move onto a similar review of the existing clu-in internet future seminars. Finally we'll take a few moments to hear additional comments and wrap things up.

of our talk. Please take a few moments to complete this form as this information is Most importantly, there will be a series of very specific questions on changes to cluin and our internet seminar platforms included in the feedback form at the very end one of primary reasons for hosting today's seminar.

Lets move to the next slide.

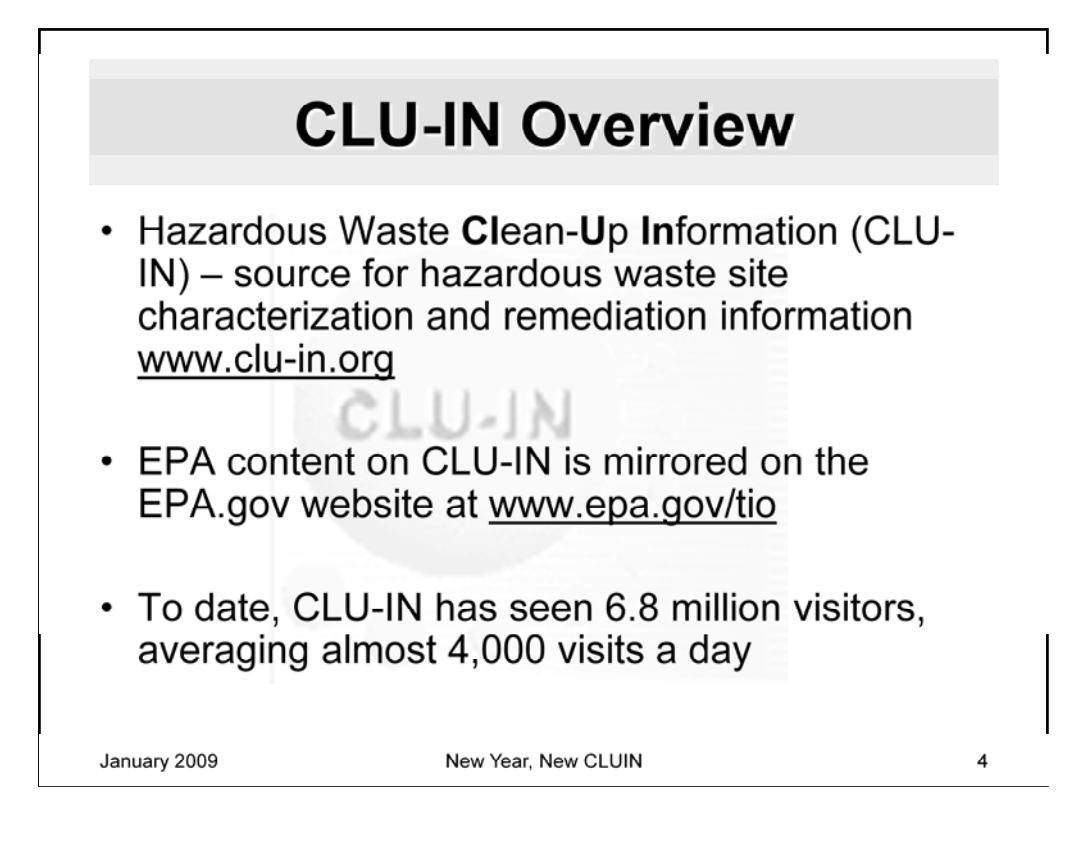

Division, formerly known as the Technology Innovation Office). Let me end the The Hazardous Waste Clean-Up Information (CLU-IN) Web Site provides information about innovative treatment and site characterization technologies to the hazardous waste remediation community. It describes programs, organizations, publications, and other tools for federal and state personnel, consulting engineers, technology developers and vendors, remediation contractors, researchers, community groups, and individual citizens like you. clu-in is provided by the EPA's Technology Innovation Program (aka Technology Innovation and Field Services alphabet soup there and simply state that TIP is part of the Superfund Program.

 By hosting clu-in as an outside website, TIP has had the power to share a wide variety of information from many sources with the public. We do also work to maintain an EPA presence by mirroring all EPA content from clu-in off the EPA's public website.

To give you an idea of clu-in's popularity, as of April 2007, 3.2 million visitors have been to clu-in, averaging 2,000 visits a day.

Please move to slide 6

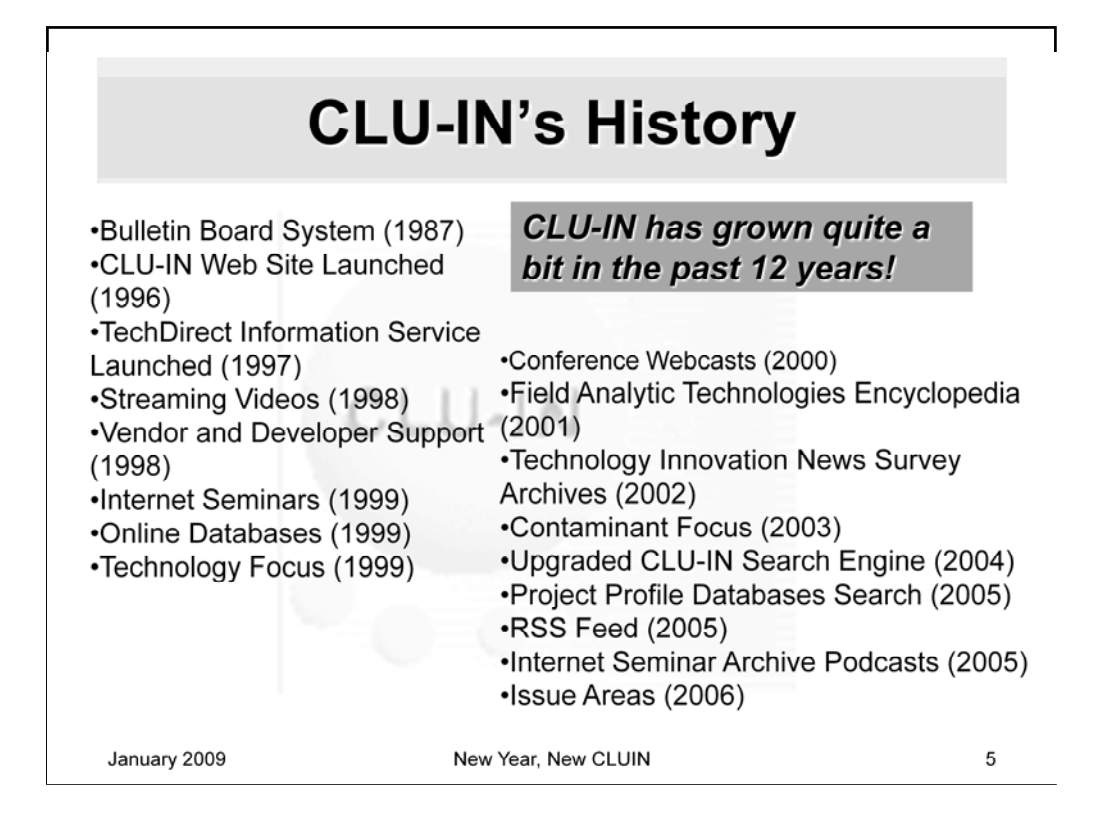

The origin of CLU-IN reach back to an early electronic Bulletin Board System. The CLU-IN web site was launched in 1996, and was operated in parallel with the CLU-IN BBS between 1996 and 1999. In 1999, The CLU-IN BBS was discontinued to better serve the growing CLU-IN web site user community. Some major CLU-IN events such as the start of TechDirect and Internet Seminars began this same year. Some of the more recent changes listed on this slide such as the addition of RSS and Podcast feeds will be discussed in today's seminar.

Please move to the next slide.

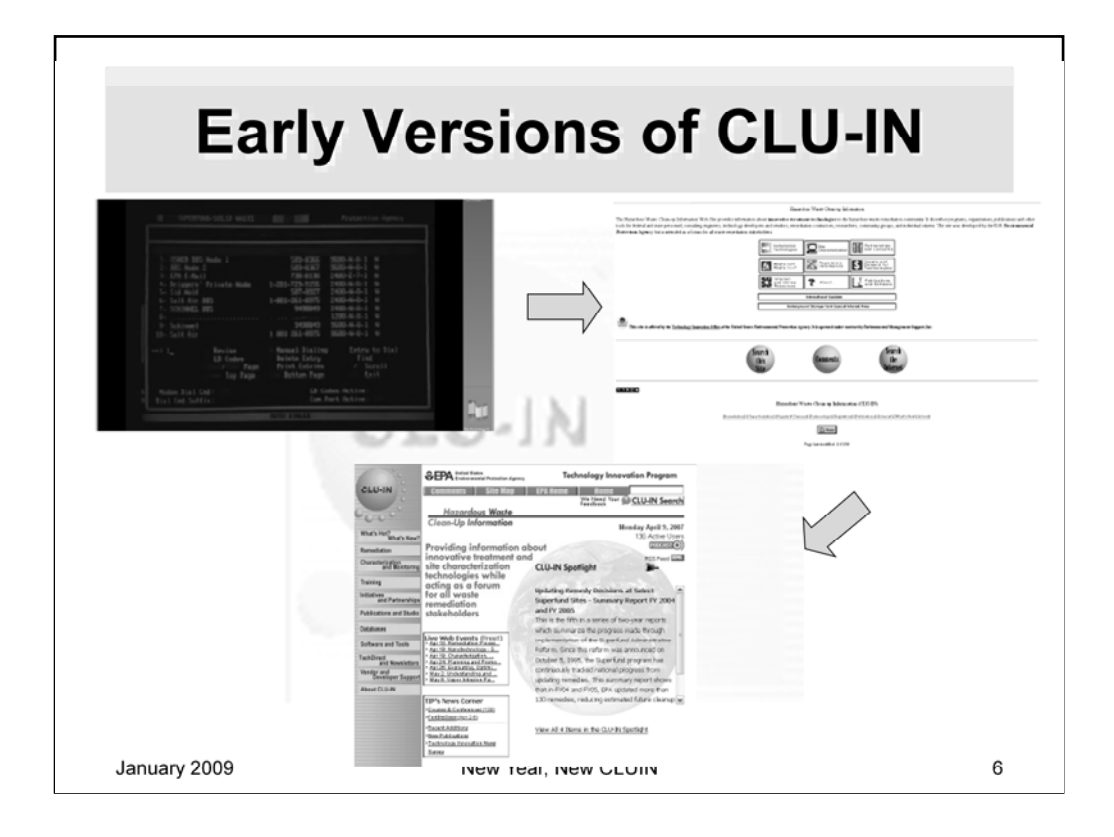

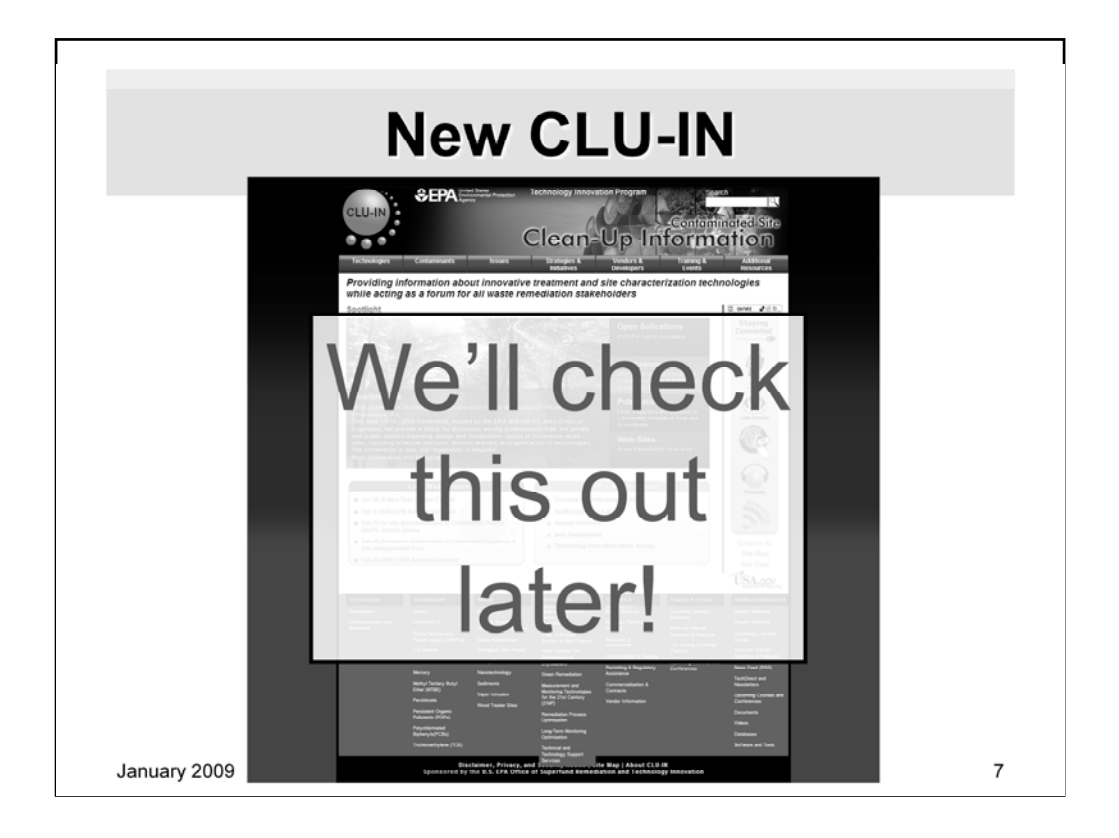

## **CLU-IN (New) Structure**

**Technologies** Remediation Characterization and Monitoring Contaminants Arsenic Chromium VI Dense Nonaqueous Phase Liquids (DNAPLs) 1,4-Dioxane Dioxins Mercury Methyl Tertiary Butyl Ether (MTBE) Perchlorate Persistent Organic Pollutants (POPs) Polychlorinated Biphenyls(PCBs) Trichloroethylene (TCE) **Issues** Brownfields Triad: A Smarter Solution to Site Cleanup Green Remediation Ecological Land Reuse Mining Sites Nanotechnology Sediments Vapor Intrusion Wood Treater Sites

## **Strategies & Initiatives** Federal Remediation Technologies

Roundtable Triad: A Smarter Solution to Site<br>Cleanup State Coalition for Remediation of<br>Drycleaners Green Remediation Measurement and Monitoring<br>Technologies for the 21st<br>Century (21M2) Remediation Process Optimization Long-Term Monitoring Optimization Technical and Technology Support Services **Vendors & Developers** Market Analysis **Business Planning and Funding** Documents Research & Development Videos Demonstration & Testing Databases Permitting & Regulatory Assistance Software and Tools **Commercialization & Contracts** Vendor Information

**Training & Events** Upcoming Internet Seminars<br>Archived Internet Seminars &<br>Podcasts The Training Exchange (Trainex) Upcoming Courses and<br>Conferences **Additional Resources** Recent Additions **Popular Additions** Upcoming Live Web Events Archived Internet Seminars & Podcasts News Feed (RSS) **TechDirect and Newsletters** Upcoming Courses and<br>Conferences

January 2009

New Year, New CLUIN

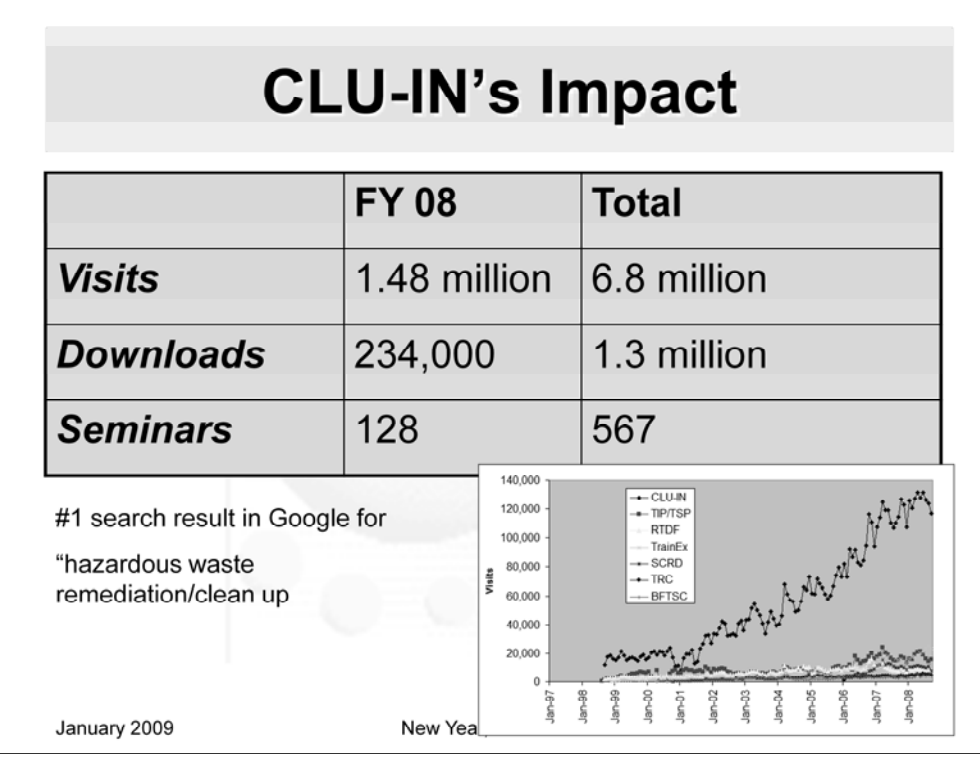

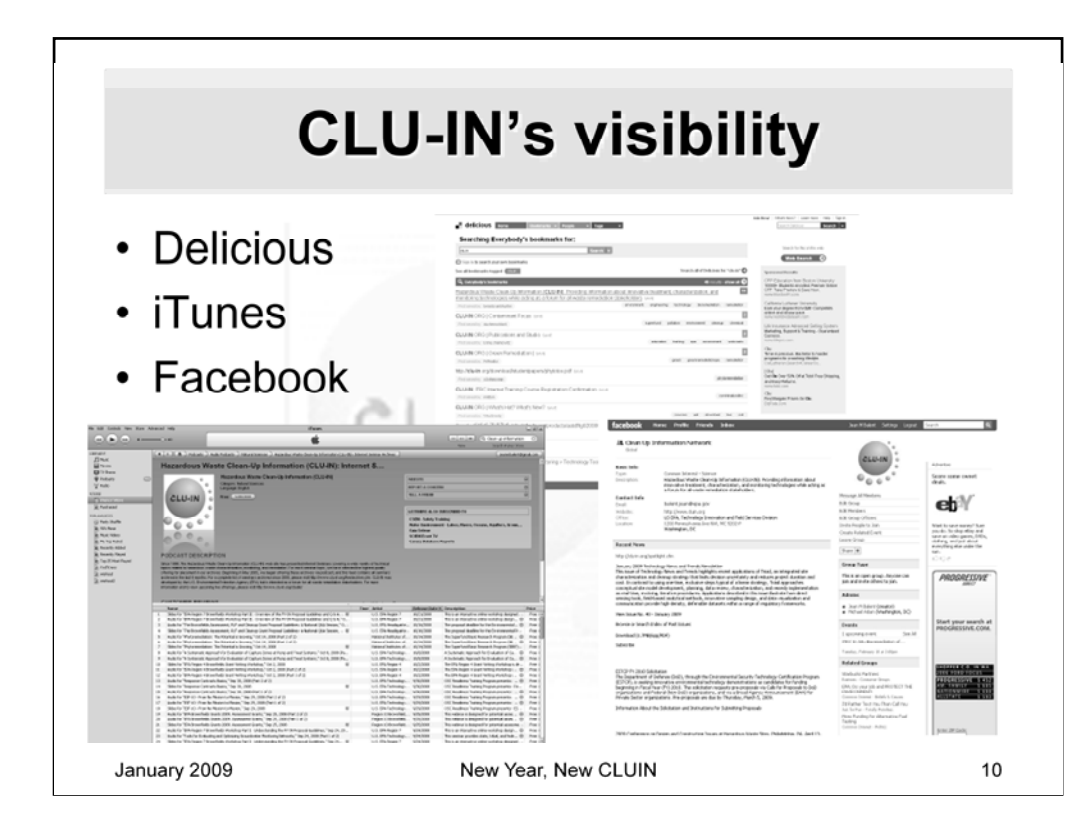

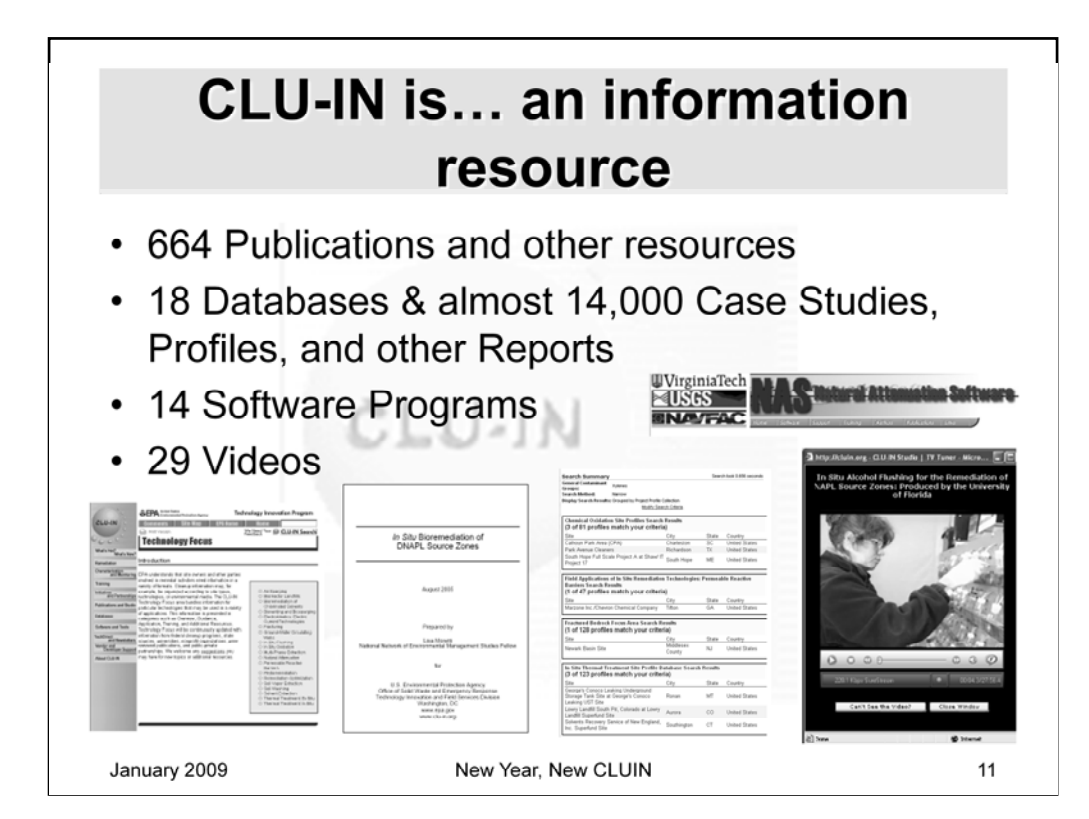

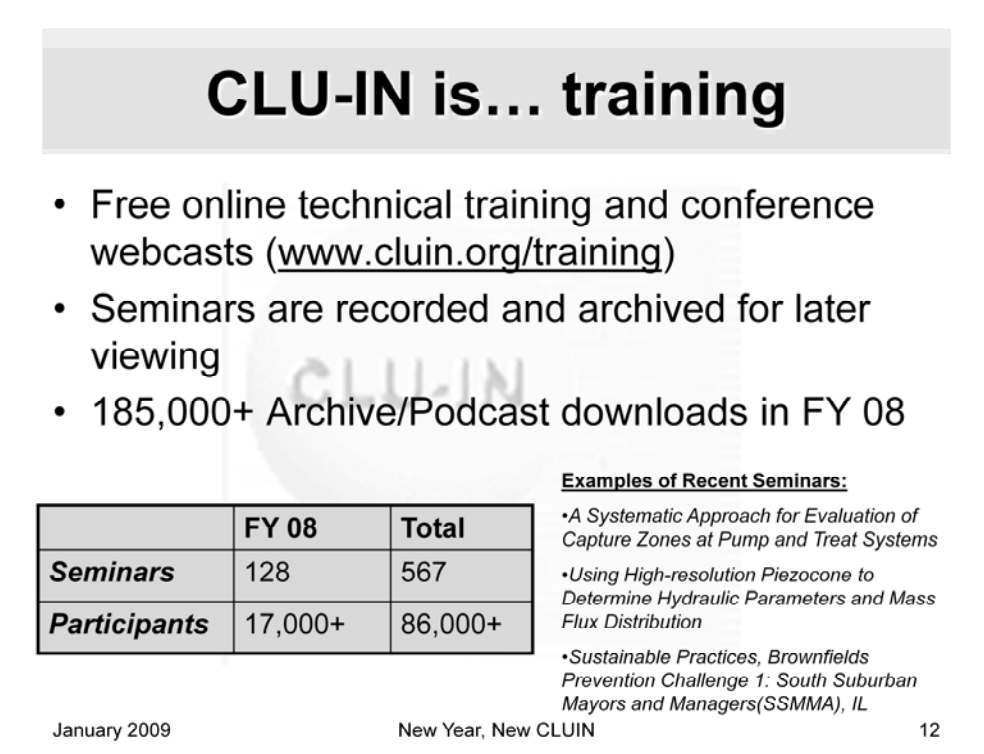

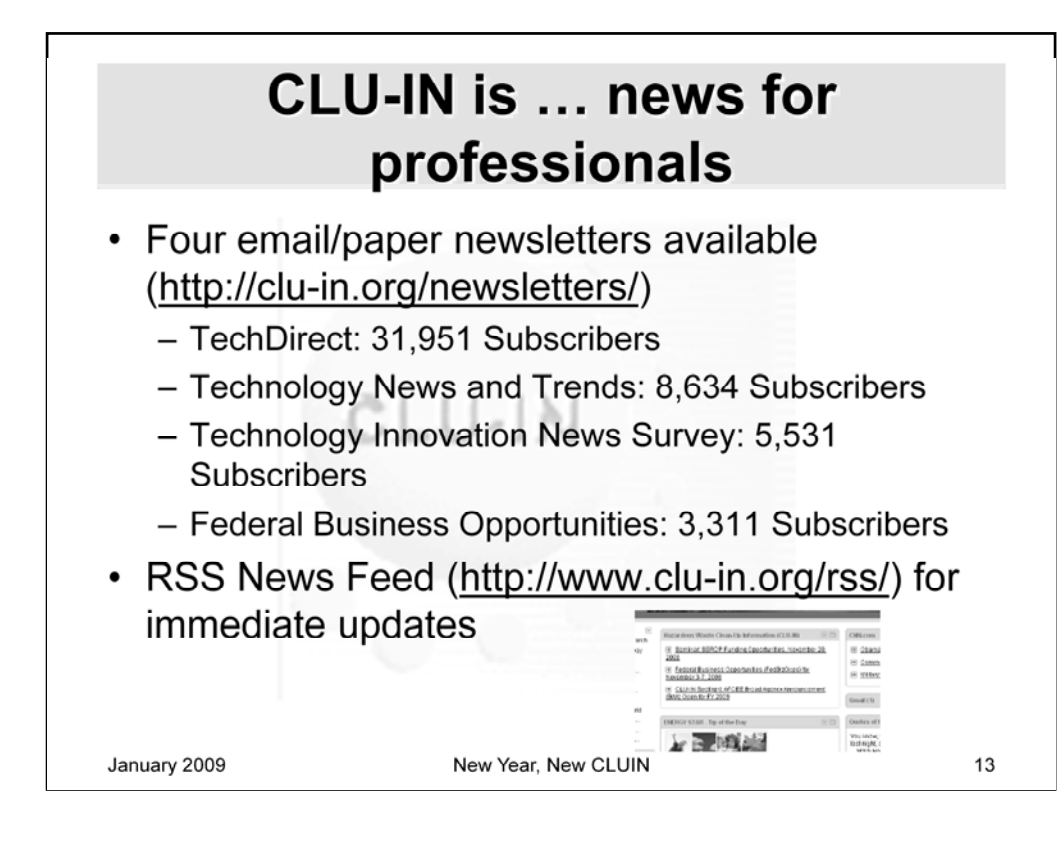

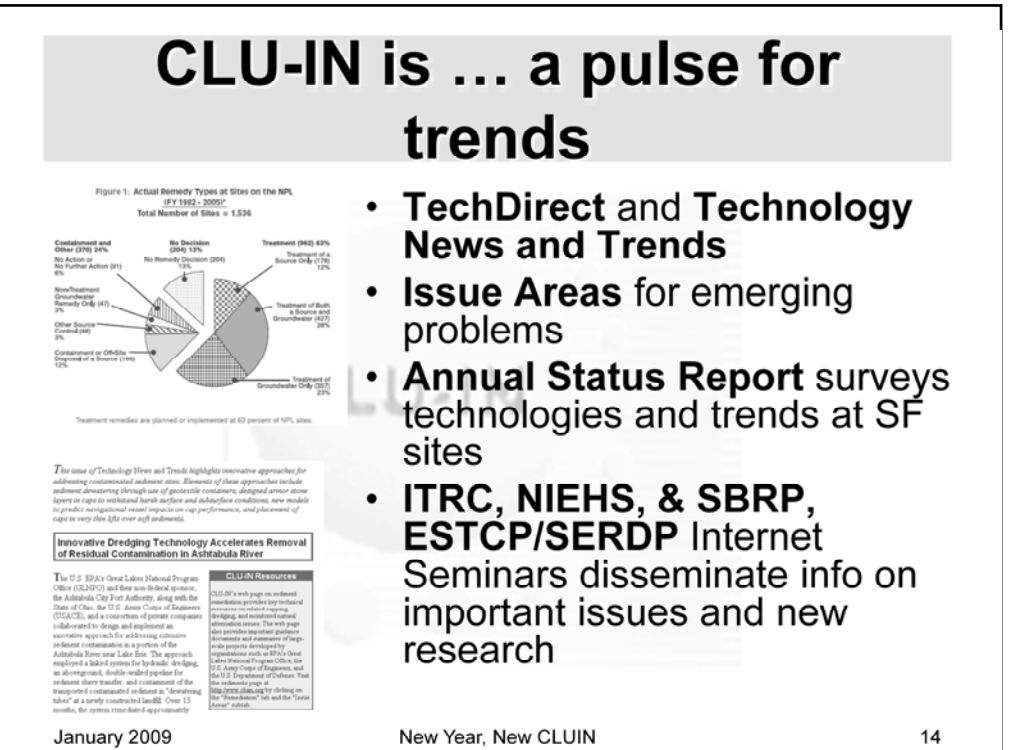

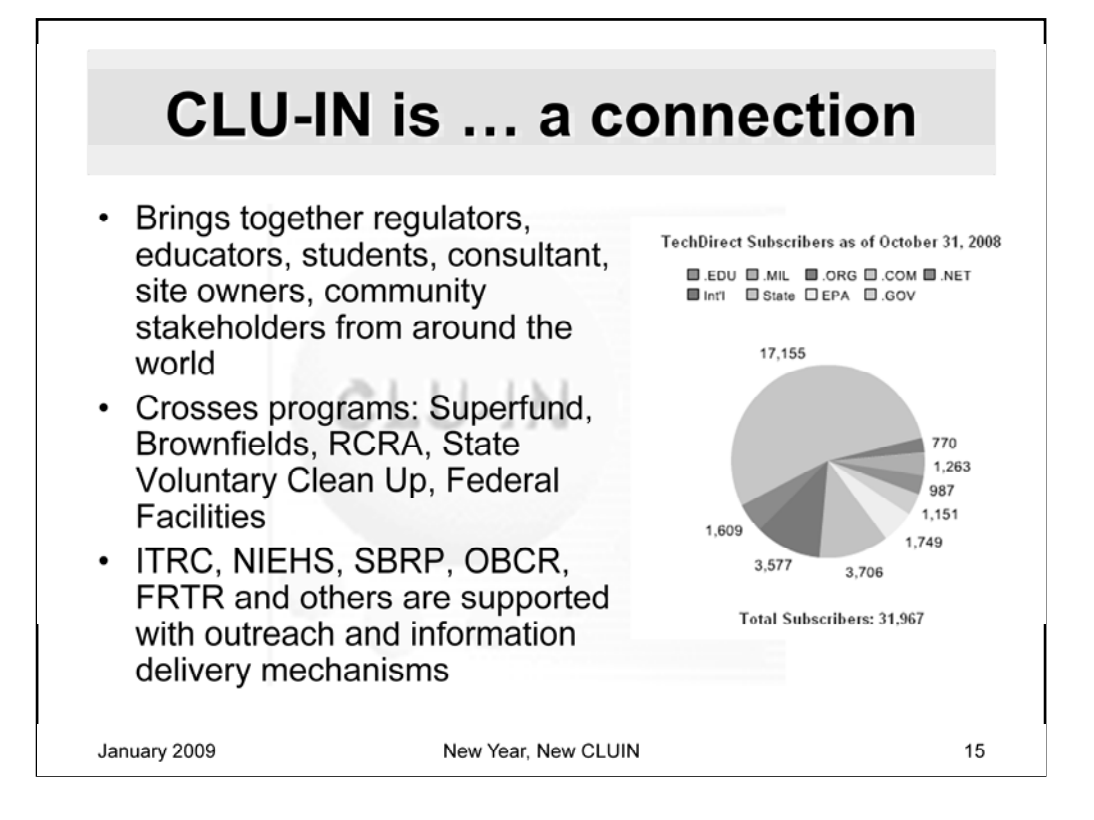

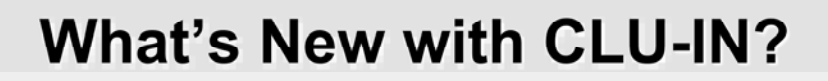

- Additional information resources
- Slides added to Podcast
- Improved seminar interface and audio
- Increased seminar participant capacity
- More seminar series technology focused
- Updates to look and feel of CLU-IN
- Improved organization

January 2009

New Year, New CLUIN

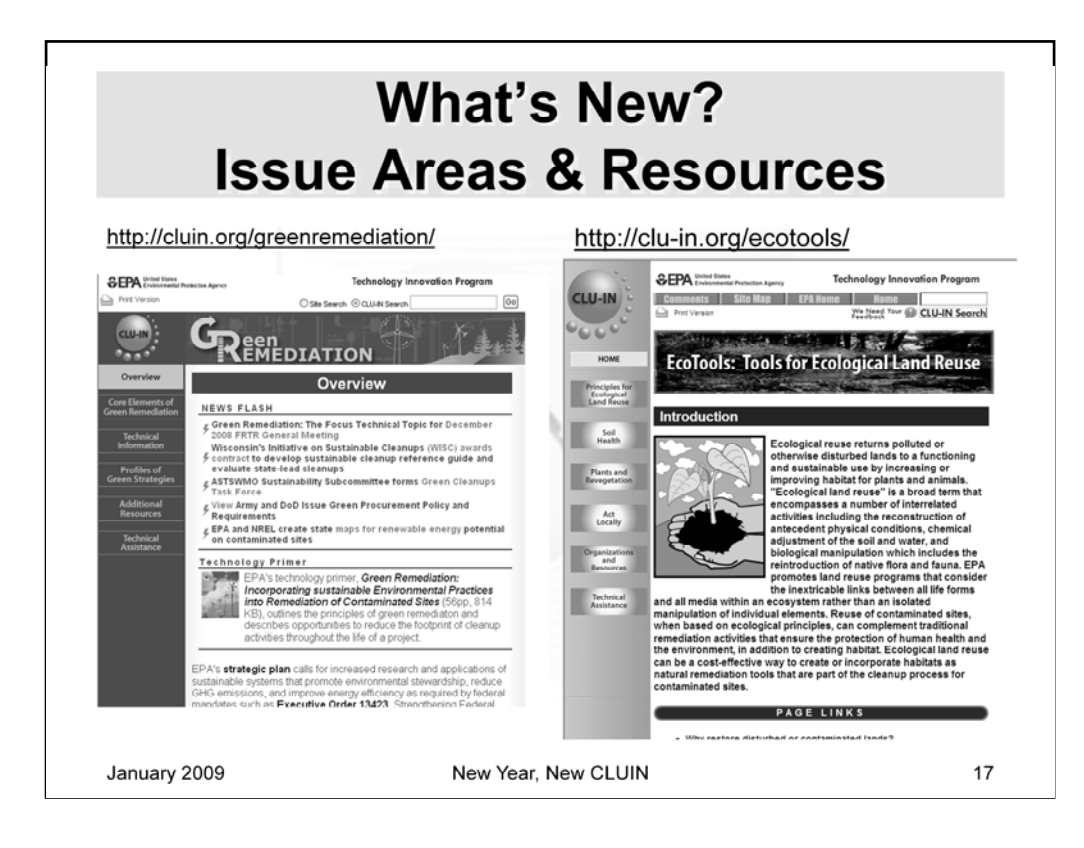

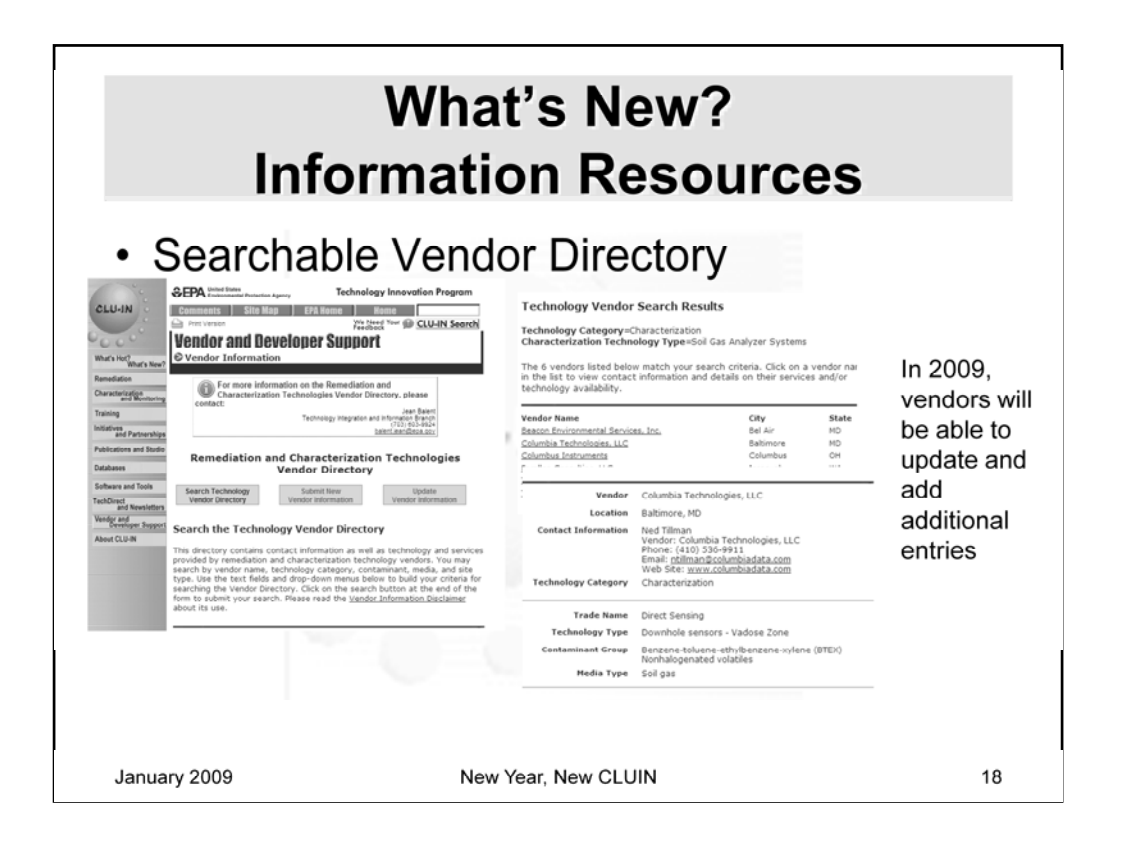

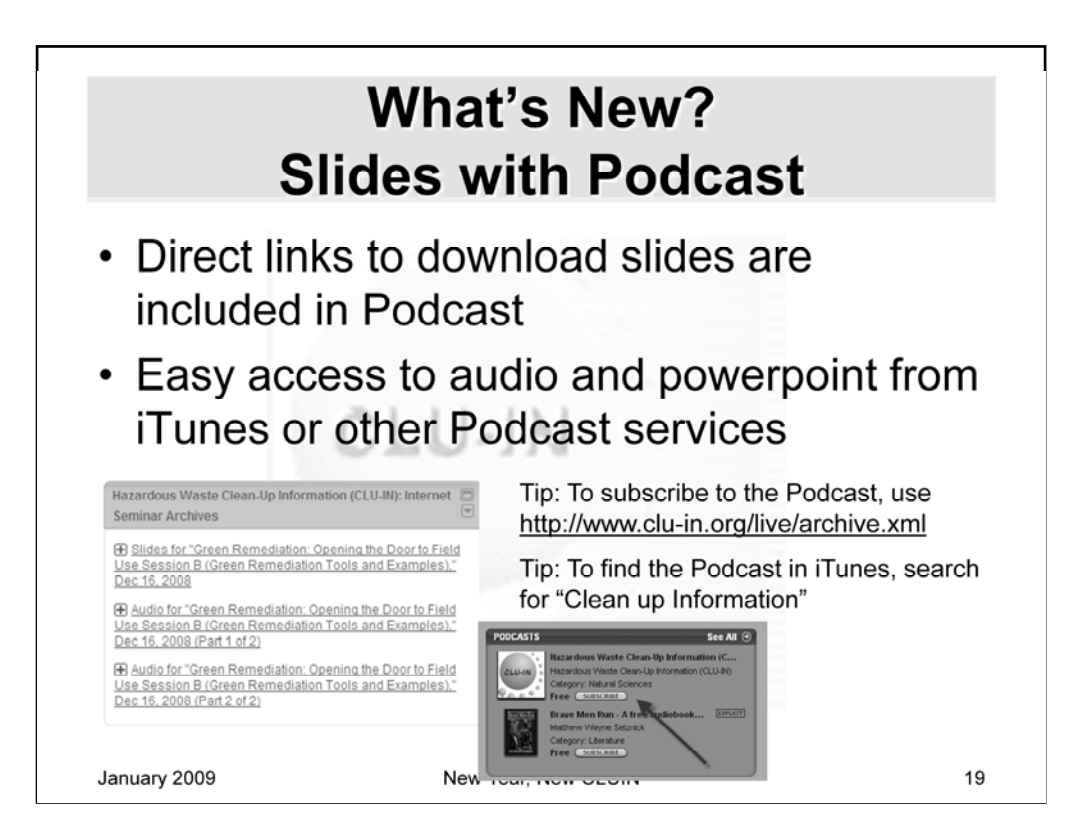

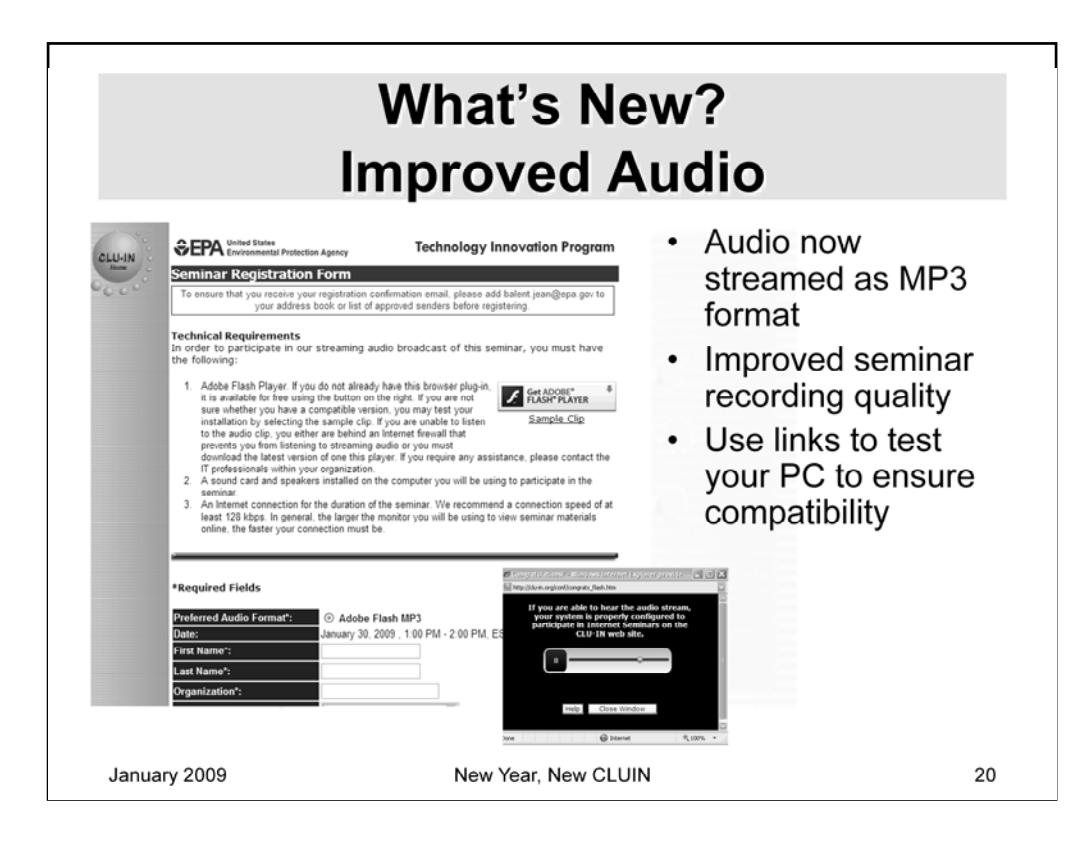

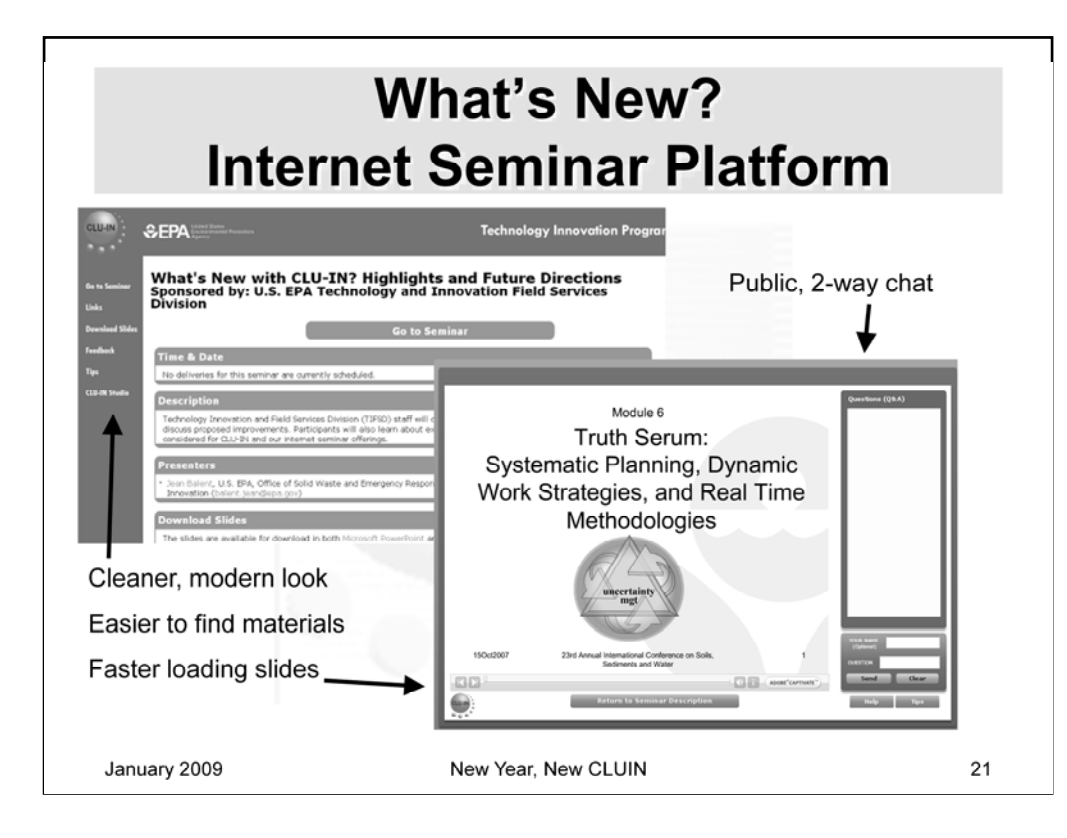

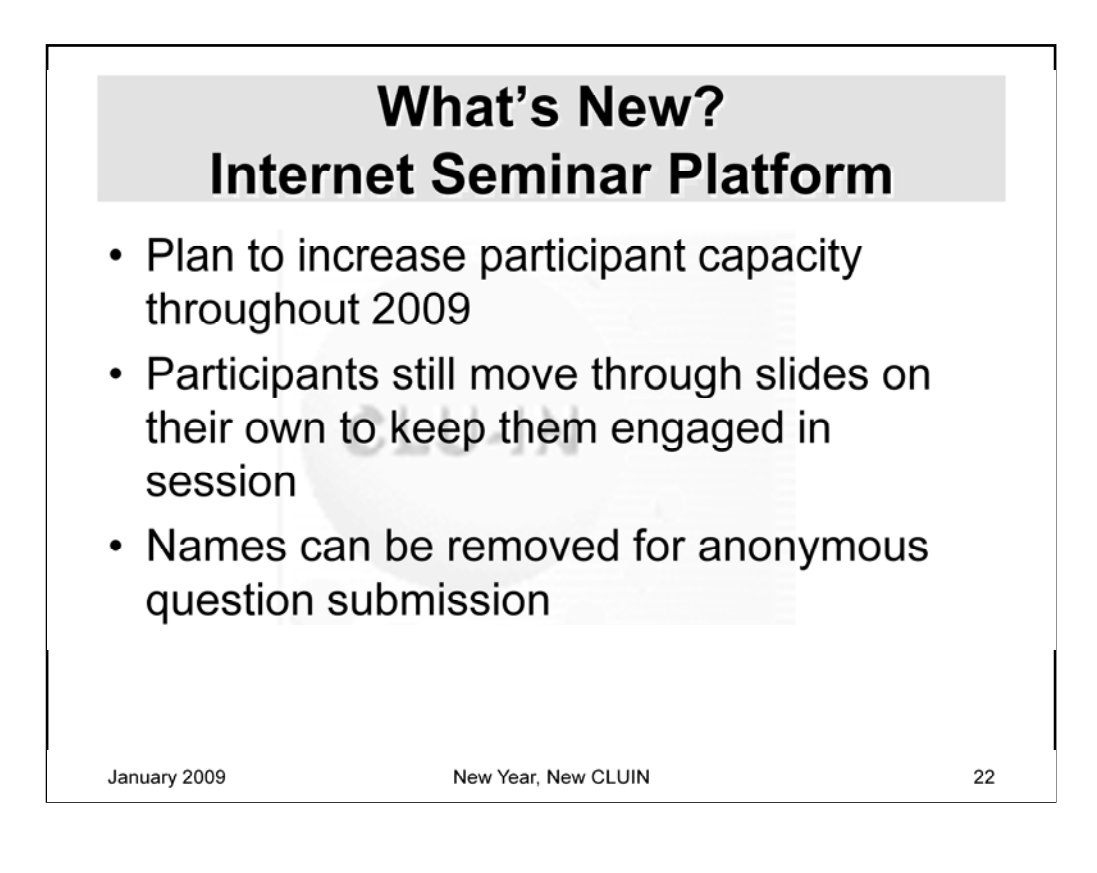

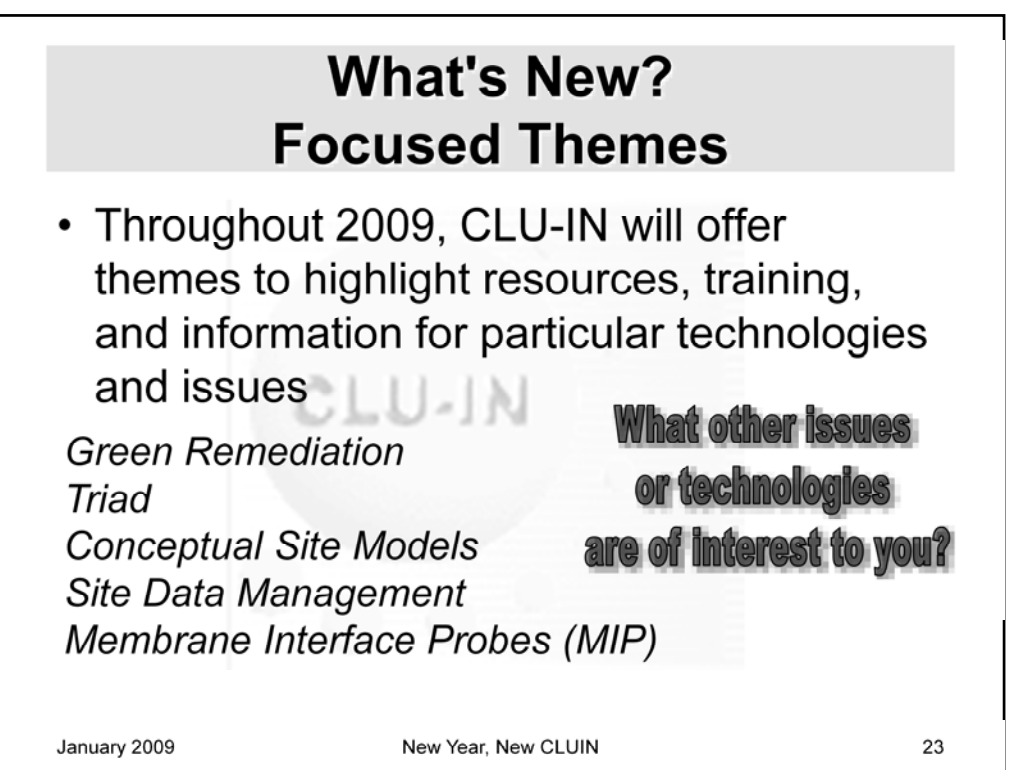

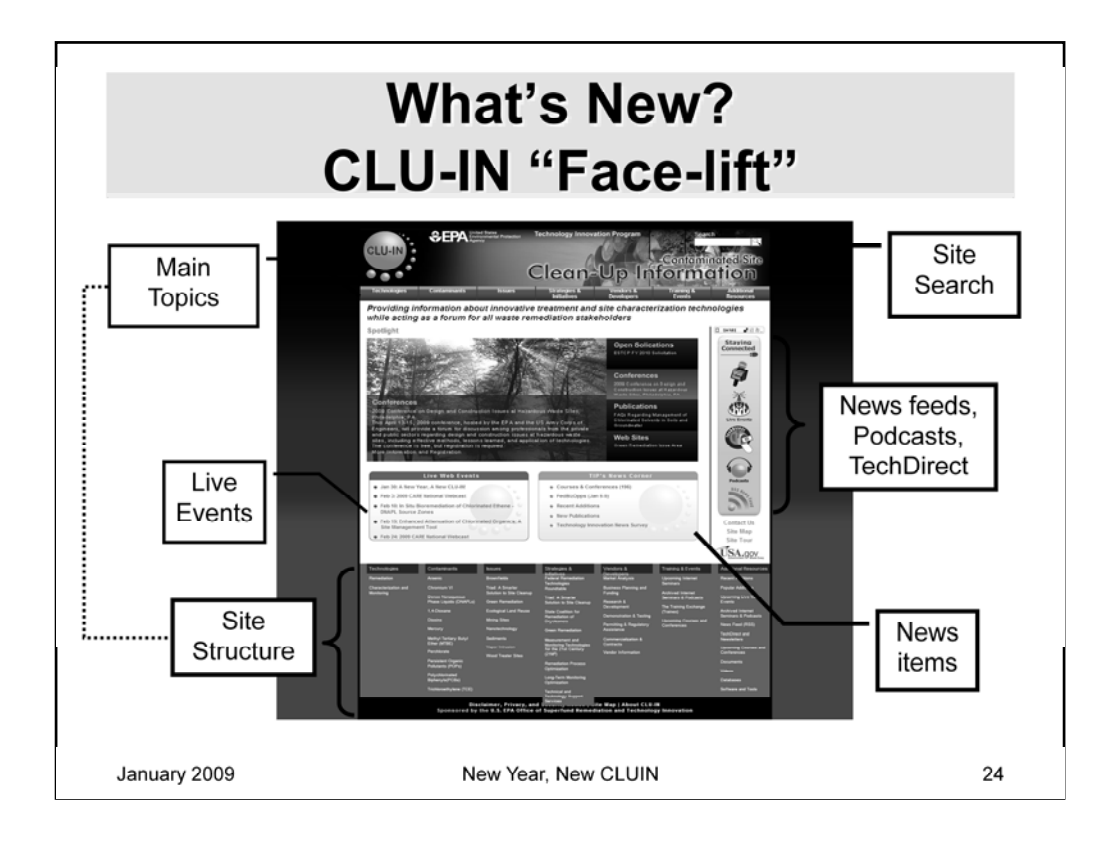

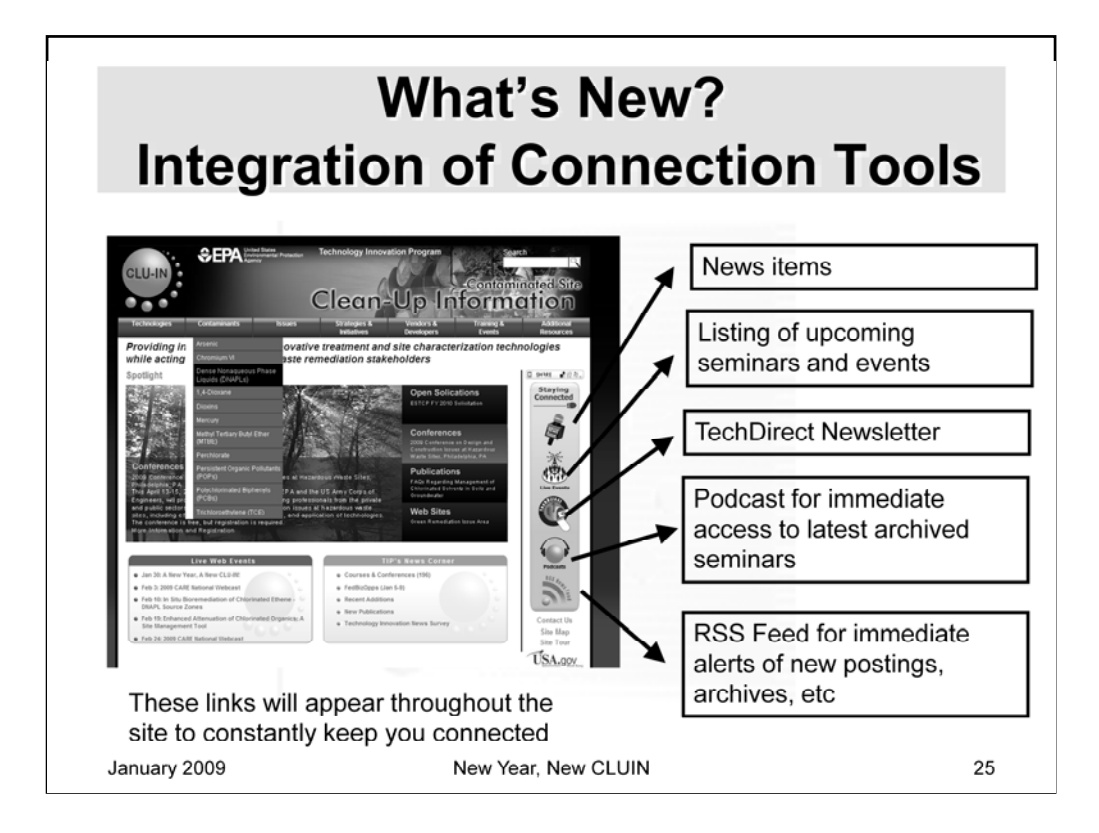

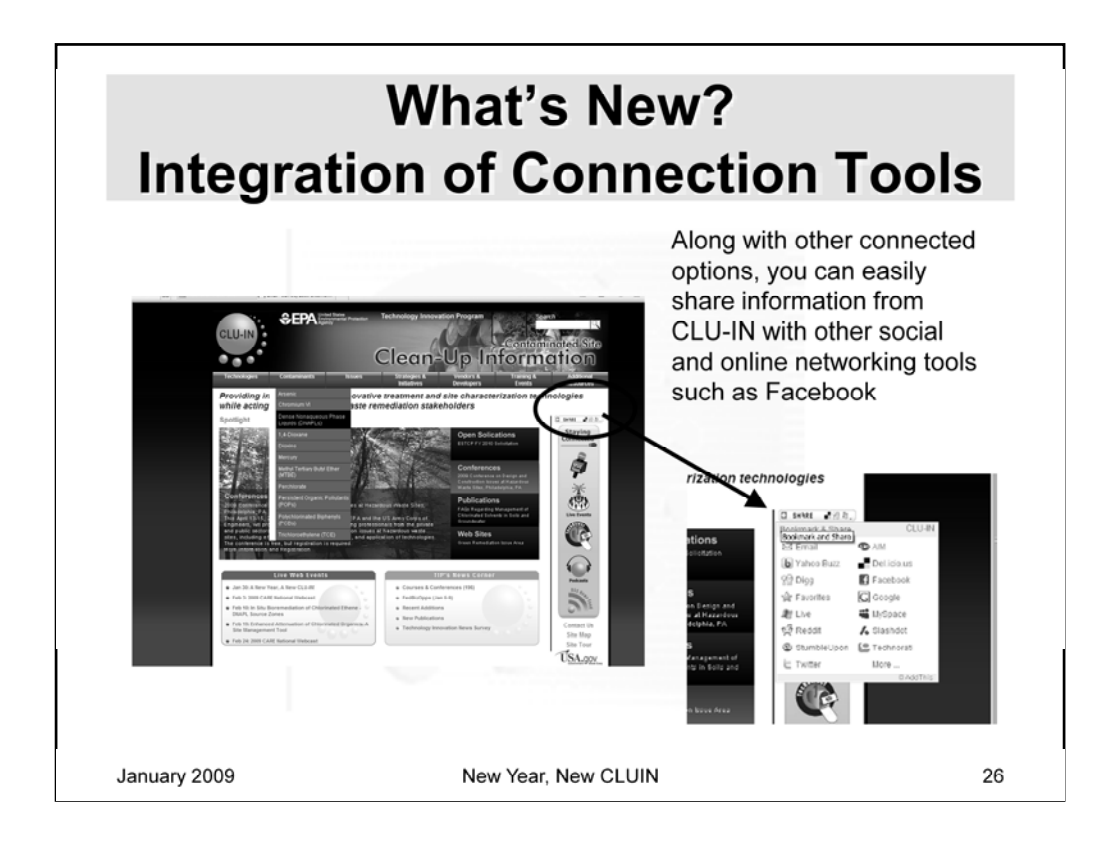

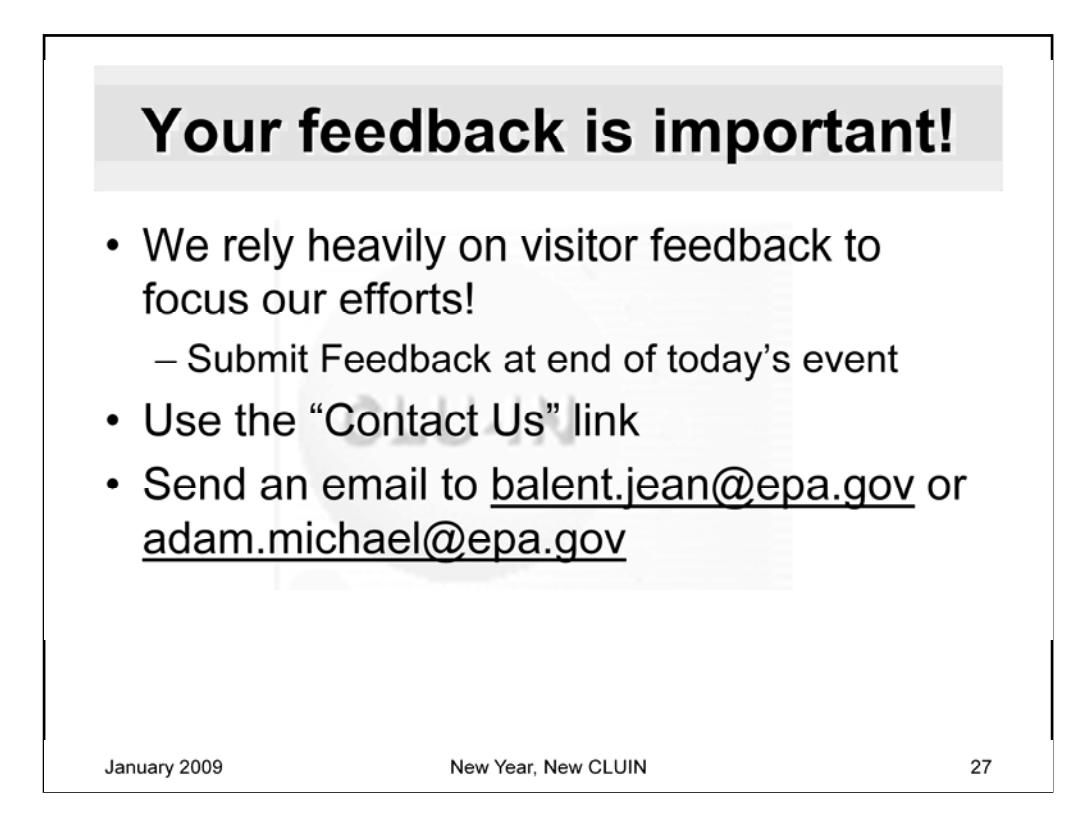

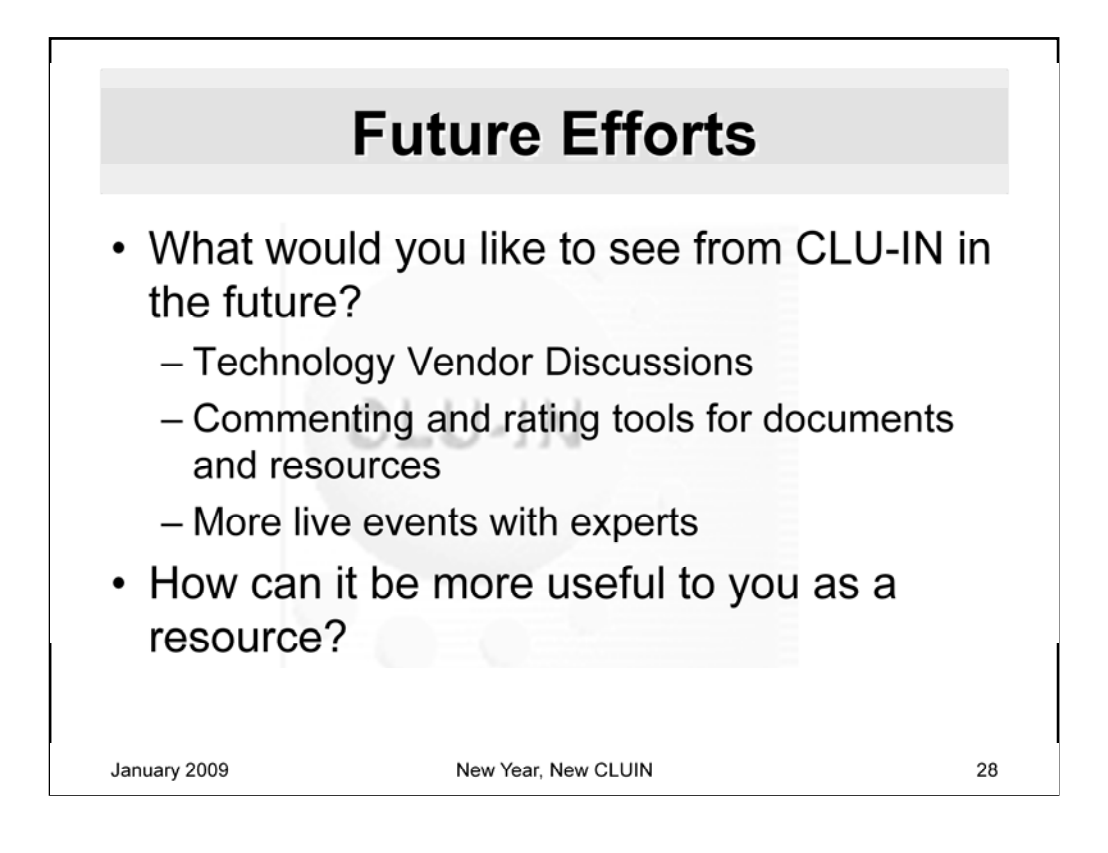

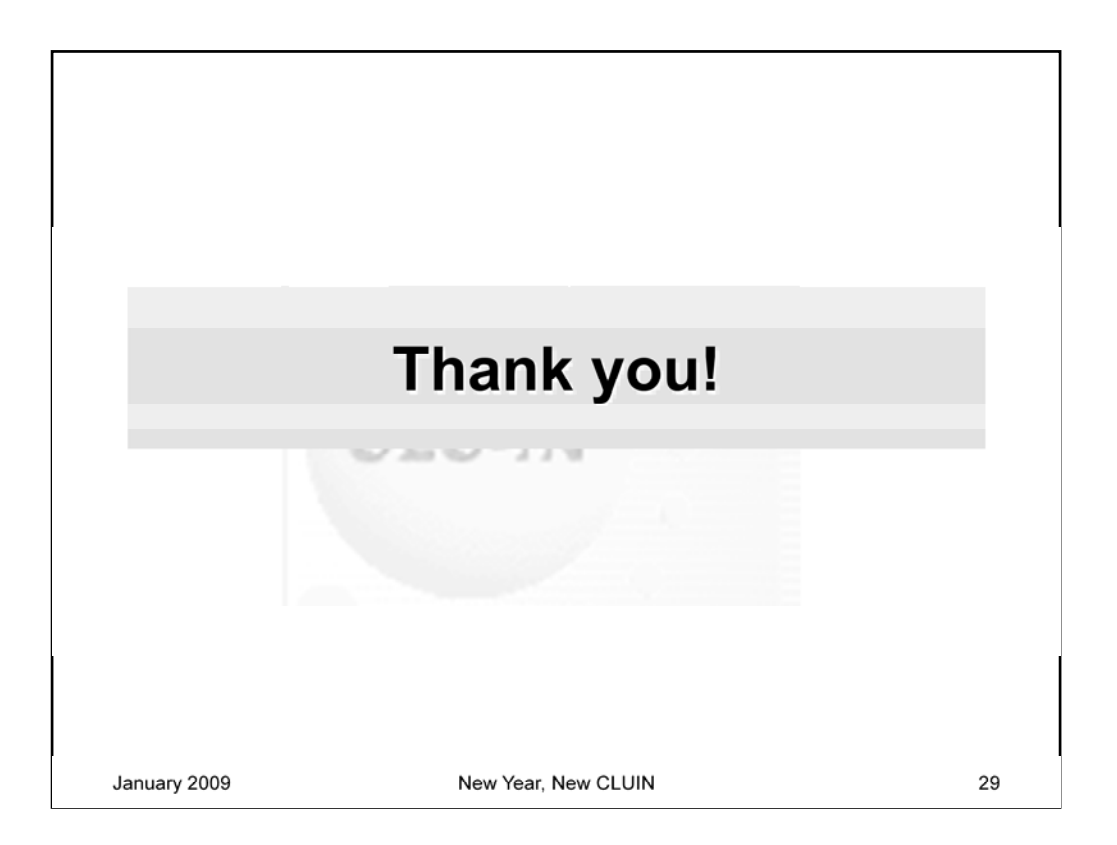